Cracking Adobe Photoshop is a bit more involved, but it can be done. First, you'll need to download a program called a keygen. This is a program that will generate a valid serial number for you, so that you can activate the full version of the software without having to pay for it. After the keygen is downloaded, run it and generate a valid serial number. Then, launch Adobe Photoshop and enter the serial number. You should now have a fully functional version of the software. Just remember, cracking software is illegal and punishable by law, so use it at your own risk.

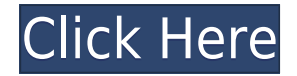

Lightroom CC 2020 is a powerful tool for managing your personal library of images, while maintaining maximum efficiency and minimizing work. But it isn't just a management tool. It's also a fantastic tool for fine-tuning and editing your images. Once your images are in Lightroom, you have the most efficient way to control all the settings affecting your photos. With Lightroom CC, you can adjust color, brightness, contrast, exposure, white balance, sharpness and saturation. And that's not all. You can also use remote controls to adjust settings such as the Canon EOS 7D camera, or gain access to the extensive Adobe stock photo library to use thousands of high-quality images you can instantly add to your own projects. In addition, you can work with RAW files from the camera with Camera Raw, convert RAW files, use masks to refine the details in your images, work with panoramas and adjust color saturation, hue and lightness in a way that they never were before with Photoshop. But perhaps the most powerful aspect of Lightroom is its ability to control all these settings in real time, using the viewfinder of the camera. With Camera Raw, you have access to the tools that will help you customize and edit the images as they come from the camera. And it's completely free software. The type of image control provided by Lightroom is almost unrivaled in the world of image editors. This program works in one easy-to-use interface for all, and it does so in a way that is far more powerful and efficient than the simple viewer that we use in most browsers. Also, the program works in two modes: a standard editing mode and a more complex viewfinder mode that works in real time with the camera. In fact, the viewfinder mode is more powerful as you can employ all of the controls in the viewer, as well as use advanced tools that don't appear in the viewer. With the standard editing mode, you can make adjustments on an image, such as Levels, Curves or Vibrance and then use other adjustments to add special effects that will help you impress your friends with your photo editing skills.

## **Photoshop Download free Keygen For (LifeTime) License Key 2022**

Images have many different types of formats that can't be translated but are required in the graphic design industry. Because of that, there are many different copy and paste tools that allow any one of them to be modified and that can be saved for use in the future. This is essential in a business environment because every image should have a particular purpose. **What is the Green Screen effect?**

In the movie industry, there are two methods to put together a show: a green screen or a background that can be replaced with a person. The basic principle is that the background is replaced with a person in at a particular place while the scene is shot. The background appears completely innocuous. If the person in the scene has been shot in a green screen, it's significantly easy to make the background transparent. You can choose from one of the seven view types that will help you to gain higher or lower when you switch between the layers and their views. When you bring up the ABC option of the layers, you can manipulate and redefine them. Each layer can appear in multiple groups, and each shape can be used as a fill or stroke. You can change, modify, duplicate, and can rename any layout of the layer. The final set of layers can be stored with the layer information, and it can be recalled through the history. The shape layers can also be used for printing, save in diverse formats, and retouch. You can also change the opacity of the layer, and the layer can be re-painted with different colors. e3d0a04c9c

## **PhotoshopWith Keygen Torrent (Activation Code) {{ lAtest release }} 2023**

There are several other new/updated features for Photoshop including :

- Selection improvements with the new Selection tool. This includes a new selection persistence feature that helps ensure that selections remain accurate, and the new ability to select merged and split layers with better selection precision.
- New All Layers panel tool. This view enables you to select all layers in a document, making it easier to set layer opacity and other properties.
- Smart guides. Lightroom CC is joining Photoshop CC with new Smart Guides, which automatically detect and refine the border of an image. Smart Guides also work across most modern mobile devices, as well as with the new camera capture and Lens Blur features.
- Lens Blur. This Photoshop CC version adds film modes for portrait, landscape and especially for blur, which makes it easier to create wide-angle effects in-camera or in post-production. Meanwhile, the Lens Blur feature in Elements CC is getting its own update with more depth effects, flexibility in post-processing and the ability to move blur and distortion further away from the center of the frame.
- New Retouch and Replace tools. The powerful retouching tools built into the software are getting improved with the addition of the replace tool, which replaces an area with one that is a color or tone blend of another image.
- Multiple color spaces. Photoshop files can now simultaneously use common CMYK and Lab color spaces, which share the same color accuracy.
- Update to Patches and Photo Merge. This release also ships with Chrome and other improvements for the browser for displaying and sharing photos.
- Camera RAW support. A new camera-optimized profile for JPEG capture has been built into the software and is automatically selected for JPEG pictures and supports all common RAW formats including DNG, TIFF, CR2, NEF, JPEG XR and others. This update also adds support for the HEIF image format.
- Improved movie rendering. The Photoshop team built a scalable open source implementation of the Progressive Web Apps specification, allowing providing faster rendering of movies with higher quality.
- Opacity in Adjustment Layers and other updates. New opacity values for Adjustment Layers can now be used to make tinting for styling, and dynamics are now supported for the Brush Tool, Adobe Color Engine and in all masking tools. Arithmetic operations, blend modes, masking and masking variables have also been added to other tools.

download photoshop cs3 portable jalan tikus download photoshop cs3 portable tanpa iklan tool preset photoshop cs3 download download photoshop cs portable gratis download photoshop cs1 gratis free photoshop cs download adobe photoshop cs3 brushes free download adobe photoshop cs3 free download 32 bit adobe photoshop cs3 free download software adobe photoshop cs3 full setup free download

Design is a creative craft. It requires dedication, inspiration, and a lot of patience. You're never done designing. Whether you're a beginner or you're familiar enough to have already mastered your craft, this book is designed to help you work your creative magic with the Adobe Photoshop art design

tool. Photoshop's integration with Mac OS X and other software also has made working on documents seem almost effortless. The file format was also of great significance to the upgraders. The new features are super cool and super helpful for you, especially the video feature. Other than that, did you know Photoshop can work on scanned images? Check out the link at the bottom of the page to read more! This software is built to be the most sophisticated editing tool, as well as a platform for graphic designers. A Photographer, a Graphic Designer, an illustrator, a motion graphics artist — anyone in the creative world is likely to have Adobe Photoshop. In fact for anyone passionate about the arts, Creative Suite is a must-have package on their software desk. The power for photography editing has been delegated to Photoshop, and the result is that professionals can make stunning images with the advanced filters and tools. The program also integrates directly with most photographic programs such as Adobe Camera Raw or Adobe Photoshop Lightroom. Photoshop is also an excellent platform for designing layout in compatible web browsers. The ability to load Photoshop brushes as textures in Graphic Suite 7 is helpful in viewing images and allows the designer to change colors or patterns of the image. And what a great idea! Adobe's decision to make Lightroom compatible with Photoshop is a great move. Combine the ability to edit Lightroom's collections with the power of Photoshop, and it's a great combination.

Some of the newest features added to the more advanced version makes it possible to do this photo editing fast and easy. For instance, add a second image to your current work in just a few clicks. Photoshop CS6 comes with a new feature called Content-Aware Fill that can combine both sharp edges and natural ones in your images to add the missing details and show the accurate outline of the subject. You will be able to correct image problems like shading, exposure, and focus with the help of Content-Aware Fill. When it comes to feature, you will also be able to improve your photos in the new 2017 version of Photoshop by mining it with a feature called Adobe Lens. Lens was originally inspired by Adobe's attitude of thinking outside the box and allows you to expand your skills in post-production. It works with depth data, allowing you to work with a collection of depth effects and use your lens tool to create 3D composites. As of now, Adobe has introduced a basic range of effects for Lens, but it will continue to develop its potential and add more tools. Adopting the latest technologies, Adobe Photoshop gives you more control over your RAW files in more ways than ever before. If you wish to go even further, you can also enable Adobe Camera RAW to help make adjustments as you work on your photo. The best part is that by saving your file to a TIFF file, you can enhance them hassle-free later. This will also allow you to get the most out of your RAW files. You can also increase the sharpness of your pictures by using these features. There are methods that allow you to apply advanced post-processing or retouching techniques.

<https://zeno.fm/radio/flexisign-pro-7-5-v2-51> <https://zeno.fm/radio/pst-walker-license-keygen-crack> <https://zeno.fm/radio/refx-nexus-2-sound-of-the-90s-expansion-torrent> <https://zeno.fm/radio/onyx-tree-storm-for-3ds-max-2013-download-torrent> <https://zeno.fm/radio/eagle-point-software-crack-keygen> <https://zeno.fm/radio/stronghold-crusader-extreme-trainer-v1-2-107>

With every new version, Photoshop is developed, from a small photo editing tool to an industryleading software that changed the global graphic designing and multimedia industries standards. Every new version has some new features introduced, but there are a few tools that are being tested with time and remain sturdy and highly important to the designers. Here are some tools and features that are proved as the best of Adobe Photoshop: In September 2011, Photoshop CS6 added

multitasking. This enables you to carry out multiple functions at the same time such as adding a text to an image. You can split the image at the original stage, paste a layer underneath, then bring it back up on top of the original. You can even go to one of the other copies of the image and make some changes, and then paste them back into the original. While Photoshop doesn't perform cloning like Paint Shop Pro, Photoshop CS3 does let you save to a network location where you can later retrieve the original file. This feature was gradually added to back in 2006 and was one of the most hotly anticipated additions. Photoshop CS3 finally introduced a shared folder feature. Now you can locate a photo in a shared file space, make some alterations, and save in a new file and send the original to your desktop. Like its predecessor, Adobe Photoshop Elements 2, version 5 is aimed at home users who want to do simple tasks such as correcting people's flaws, finding de-blurring effects, and removing unwanted details from a photo.

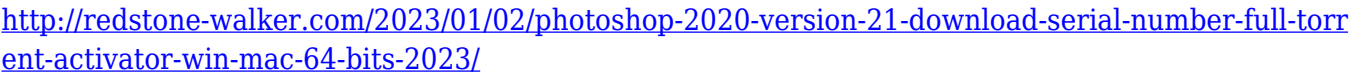

[https://www.anunciandoinmuebles.com/photoshop-2021-version-22-4-download-patch-with-serial-key](https://www.anunciandoinmuebles.com/photoshop-2021-version-22-4-download-patch-with-serial-key-3264bit-2022/) [-3264bit-2022/](https://www.anunciandoinmuebles.com/photoshop-2021-version-22-4-download-patch-with-serial-key-3264bit-2022/)

<https://openaidmap.com/download-photoshop-for-free-lifetime-new/>

<https://brinke-eq.com/advert/photoshop-2022-download-free-free-license-key-64-bits-2022/>

<https://www.fermactelecomunicaciones.com/wp-content/uploads/2023/01/nedlout.pdf>

[https://www.pedomanindonesia.com/advert/download-adobe-photoshop-2021-version-22-0-1-keygen-f](https://www.pedomanindonesia.com/advert/download-adobe-photoshop-2021-version-22-0-1-keygen-full-version-for-windows-new-2022/) [ull-version-for-windows-new-2022/](https://www.pedomanindonesia.com/advert/download-adobe-photoshop-2021-version-22-0-1-keygen-full-version-for-windows-new-2022/)

<https://www.netcolf.it/wp-content/uploads/2023/01/kalbet.pdf>

[https://speedhappens.com/wp-content/uploads/2023/01/Download-Gold-Gradient-For-Photoshop-LIN](https://speedhappens.com/wp-content/uploads/2023/01/Download-Gold-Gradient-For-Photoshop-LINK.pdf) [K.pdf](https://speedhappens.com/wp-content/uploads/2023/01/Download-Gold-Gradient-For-Photoshop-LINK.pdf)

[https://eqsport.biz/download-photoshop-brushes-tools-\\_best\\_/](https://eqsport.biz/download-photoshop-brushes-tools-_best_/)

<https://lovebeauty.fr/wp-content/uploads/2023/01/inntahr.pdf>

<https://otelgazetesi.com/advert/background-vector-photoshop-free-download-best/>

<https://edu-exam.net/wp-content/uploads/2023/01/marckae.pdf>

<https://miyanehkhabar.ir/wp-content/uploads/2023/01/deemoi.pdf>

[https://bizzway.in/wp-content/uploads/2023/01/Download-free-Adobe-Photoshop-CS4-Free-License-K](https://bizzway.in/wp-content/uploads/2023/01/Download-free-Adobe-Photoshop-CS4-Free-License-Key-Activation-Key-Windows-1011-2022.pdf) [ey-Activation-Key-Windows-1011-2022.pdf](https://bizzway.in/wp-content/uploads/2023/01/Download-free-Adobe-Photoshop-CS4-Free-License-Key-Activation-Key-Windows-1011-2022.pdf)

<https://bustedrudder.com/advert/download-jas-wanita-photoshop-free/>

<https://hostedconnection.com/wp-content/uploads/2023/01/zosicar.pdf>

[https://orbeeari.com/download-adobe-photoshop-2022-version-23-0-activation-key-activation-code-wi](https://orbeeari.com/download-adobe-photoshop-2022-version-23-0-activation-key-activation-code-with-keygen-for-windows-2023/) [th-keygen-for-windows-2023/](https://orbeeari.com/download-adobe-photoshop-2022-version-23-0-activation-key-activation-code-with-keygen-for-windows-2023/)

[https://visiterlareunion.fr/wp-content/uploads/2023/01/Download\\_free\\_Adobe\\_Photoshop\\_2021\\_Versi](https://visiterlareunion.fr/wp-content/uploads/2023/01/Download_free_Adobe_Photoshop_2021_Version_2241_Torrent_License_Code__Keygen_WinMac_2023.pdf) [on\\_2241\\_Torrent\\_License\\_Code\\_\\_Keygen\\_WinMac\\_2023.pdf](https://visiterlareunion.fr/wp-content/uploads/2023/01/Download_free_Adobe_Photoshop_2021_Version_2241_Torrent_License_Code__Keygen_WinMac_2023.pdf)

[https://dev.izyflex.com/advert/photoshop-2022-version-23-0-1-download-activation-code-for-mac-and](https://dev.izyflex.com/advert/photoshop-2022-version-23-0-1-download-activation-code-for-mac-and-windows-64-bits-new-2023/)[windows-64-bits-new-2023/](https://dev.izyflex.com/advert/photoshop-2022-version-23-0-1-download-activation-code-for-mac-and-windows-64-bits-new-2023/)

[https://earthoceanandairtravel.com/2023/01/01/adobe-photoshop-cs3-download-product-key-full-prod](https://earthoceanandairtravel.com/2023/01/01/adobe-photoshop-cs3-download-product-key-full-product-key-full-mac-win-latest-update-2023/) [uct-key-full-mac-win-latest-update-2023/](https://earthoceanandairtravel.com/2023/01/01/adobe-photoshop-cs3-download-product-key-full-product-key-full-mac-win-latest-update-2023/)

<http://qlami.com/?p=79566>

[https://torbayexperts.com/wp-content/uploads/2023/01/Photoshop\\_2022\\_Version\\_2341\\_\\_Download\\_A](https://torbayexperts.com/wp-content/uploads/2023/01/Photoshop_2022_Version_2341__Download_Activation_Key_Licence_Key_2023.pdf) [ctivation\\_Key\\_Licence\\_Key\\_2023.pdf](https://torbayexperts.com/wp-content/uploads/2023/01/Photoshop_2022_Version_2341__Download_Activation_Key_Licence_Key_2023.pdf)

[https://explorerea.com/adobe-photoshop-2022-version-23-1-with-registration-code-with-keygen-x64-2](https://explorerea.com/adobe-photoshop-2022-version-23-1-with-registration-code-with-keygen-x64-2022/) [022/](https://explorerea.com/adobe-photoshop-2022-version-23-1-with-registration-code-with-keygen-x64-2022/)

<https://travestisvalencia.top/photoshop-7-0-kaise-download-karen-upd/>

<http://gametimereviews.com/?p=121932>

<https://myltgc.com/wp-content/uploads/2023/01/wyanmar.pdf>

<https://goldcoastuae.ae/?p=32210> <https://www.duemmeggi.com/wp-content/uploads/2023/01/gentforr.pdf> [https://instafede.com/wp-content/uploads/2023/01/Photoshop-CS4-Free-Registration-Code-With-Lice](https://instafede.com/wp-content/uploads/2023/01/Photoshop-CS4-Free-Registration-Code-With-Licence-Key-For-Windows-x3264-2022.pdf) [nce-Key-For-Windows-x3264-2022.pdf](https://instafede.com/wp-content/uploads/2023/01/Photoshop-CS4-Free-Registration-Code-With-Licence-Key-For-Windows-x3264-2022.pdf) [https://lamachodpa.com/wp-content/uploads/2023/01/Download-Free-Photoshop-Images-PORTABLE.](https://lamachodpa.com/wp-content/uploads/2023/01/Download-Free-Photoshop-Images-PORTABLE.pdf) [pdf](https://lamachodpa.com/wp-content/uploads/2023/01/Download-Free-Photoshop-Images-PORTABLE.pdf) <http://climabuild.com/wp-content/uploads/2023/01/thandarc.pdf> [https://manheroinstinct.com/photoshop-cc-2015-version-17-download-keygen-for-lifetime-mac-win-lat](https://manheroinstinct.com/photoshop-cc-2015-version-17-download-keygen-for-lifetime-mac-win-latest-version-2023/) [est-version-2023/](https://manheroinstinct.com/photoshop-cc-2015-version-17-download-keygen-for-lifetime-mac-win-latest-version-2023/) [https://businessdirect.ae/wp-content/uploads/2023/01/Download-free-Adobe-Photoshop-2021-version-](https://businessdirect.ae/wp-content/uploads/2023/01/Download-free-Adobe-Photoshop-2021-version-22-Keygen-2022.pdf)[22-Keygen-2022.pdf](https://businessdirect.ae/wp-content/uploads/2023/01/Download-free-Adobe-Photoshop-2021-version-22-Keygen-2022.pdf) <https://assetmanagementclub.com/adobe-photoshop-cc-2021-free-download-filehippo-install/> [http://grupograndi.com/wp-content/uploads/2023/01/Adobe-Photoshop-2020-version-21-Download-fr](http://grupograndi.com/wp-content/uploads/2023/01/Adobe-Photoshop-2020-version-21-Download-free-Incl-Product-Key-Activator-PCWindows-2023.pdf) [ee-Incl-Product-Key-Activator-PCWindows-2023.pdf](http://grupograndi.com/wp-content/uploads/2023/01/Adobe-Photoshop-2020-version-21-Download-free-Incl-Product-Key-Activator-PCWindows-2023.pdf) <https://www.waggners.com/wp-content/uploads/asswikt.pdf> <https://trenirajsamajom.rs/archives/248052> <http://cubaricosworld.com/wp-content/uploads/2023/01/orvials.pdf> [https://www.ahmedabadclassifieds.in/wp-content/uploads/2023/01/Adobe-Photoshop-2021-Version-2](https://www.ahmedabadclassifieds.in/wp-content/uploads/2023/01/Adobe-Photoshop-2021-Version-2201-Keygen-For-LifeTime-64-Bits-2022.pdf) [201-Keygen-For-LifeTime-64-Bits-2022.pdf](https://www.ahmedabadclassifieds.in/wp-content/uploads/2023/01/Adobe-Photoshop-2021-Version-2201-Keygen-For-LifeTime-64-Bits-2022.pdf) [http://www.xpendx.com/2023/01/01/adobe-photoshop-download-free-full-product-key-license-key-full](http://www.xpendx.com/2023/01/01/adobe-photoshop-download-free-full-product-key-license-key-full-windows-x64-latest-release-2022/)[windows-x64-latest-release-2022/](http://www.xpendx.com/2023/01/01/adobe-photoshop-download-free-full-product-key-license-key-full-windows-x64-latest-release-2022/)

Photoshop is the world's most widely used dedicated imaging workhorse. This book offers an accessible and in-depth look at the functions and capabilities of this powerful and well-loved program. You may have noticed some changes to Photoshop: an improved UI and new features found in the Creative Cloud apps. Use this eBook to get over some of the bumps in the road and discover some hidden gems that will help you be more productive every day. From smart tools that increase efficiency to a wide range of innovative features across the Adobe stack, we are committed to providing the best native user experience possible. This roadmap to the future of design and imaging also includes the future of Photoshop mobile, a new SSD based workflow, Photomerge, and more. With these upgrades and features, Photoshop is primed to get even more exciting and dramatically enhance your workflow today, to enable you to reach that next level of design with confidence and speed. For professionals, CS6 has some great enhancements. You can now work on layers by simply right-clicking anywhere and selecting option to join, rename, remove, copy, move or organize layers. Other improvements include height-lock and control capabilities, which let you move objects ahead or behind their background for advanced compositing tasks. Photoshop CS6 also came with smart autofill, which automatically fills in error and red-eye on the fly. Adobe's final version of Photoshop CS6 is the most powerful version to date. It includes more than 30 new creative effects for both regular and advanced users, and also offers new workflows, better multitasking tools, GPU acceleration and tweaks to the camera view. And of course, it's the first version that addresses light spill and ghosting from HDR photos, support for creative environment analysis, Apple Metal technology and more.